# **Check Point Training Course**

# **Section Heading Index**

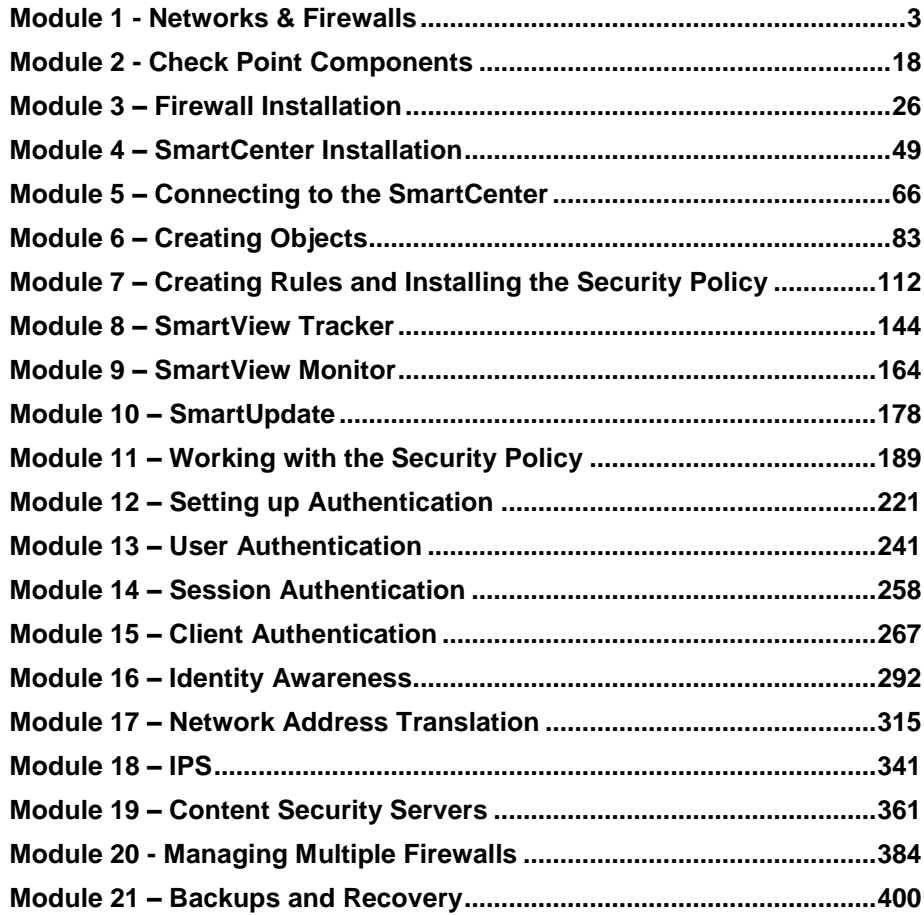

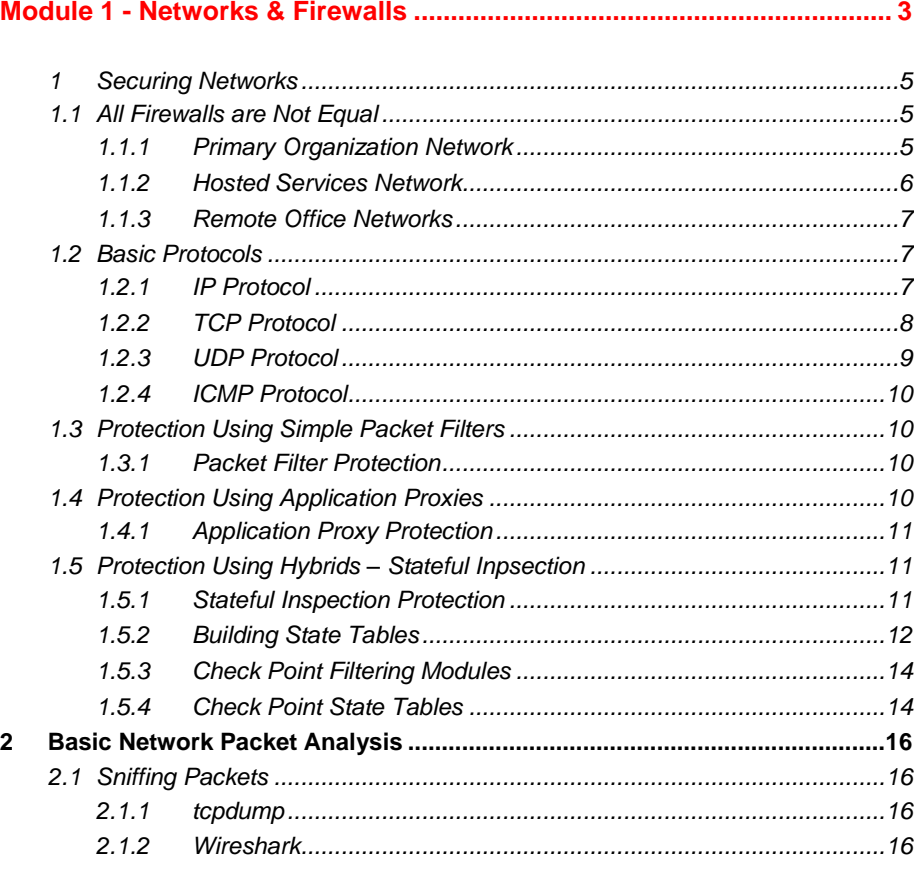

### **Module 2 - Check Point Components........................................................ 18**

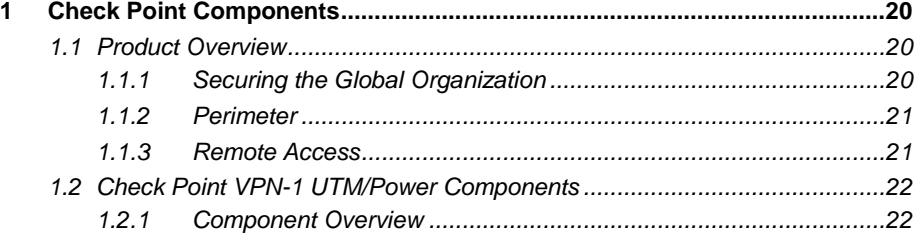

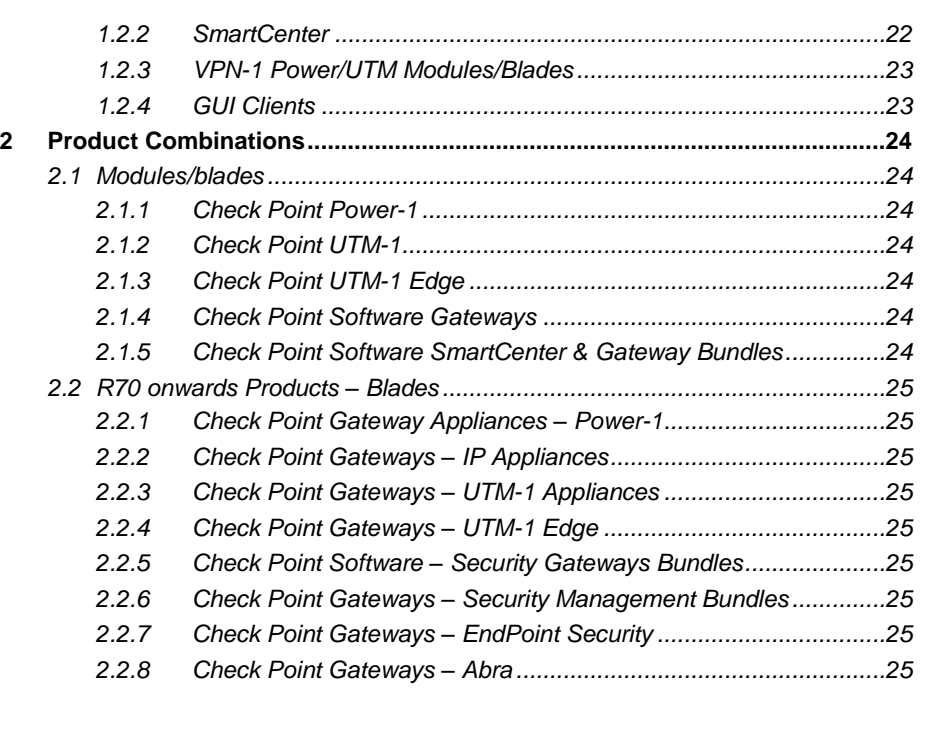

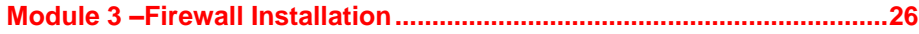

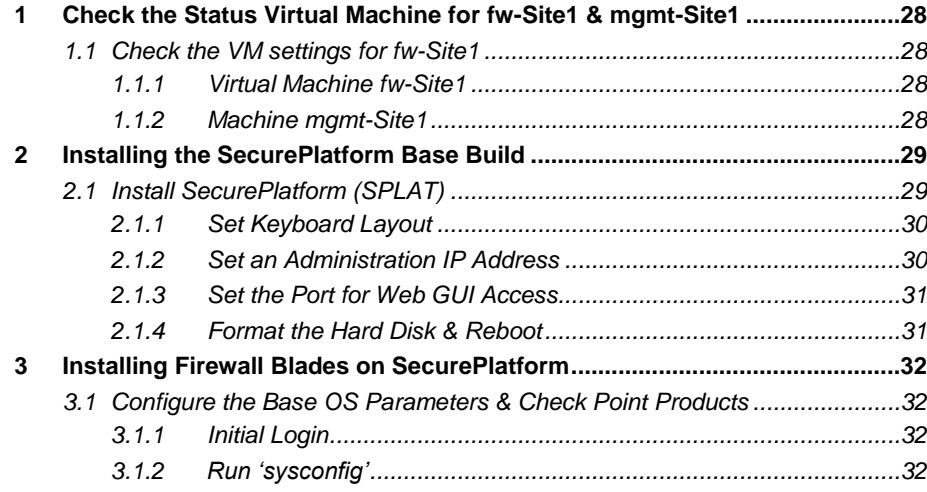

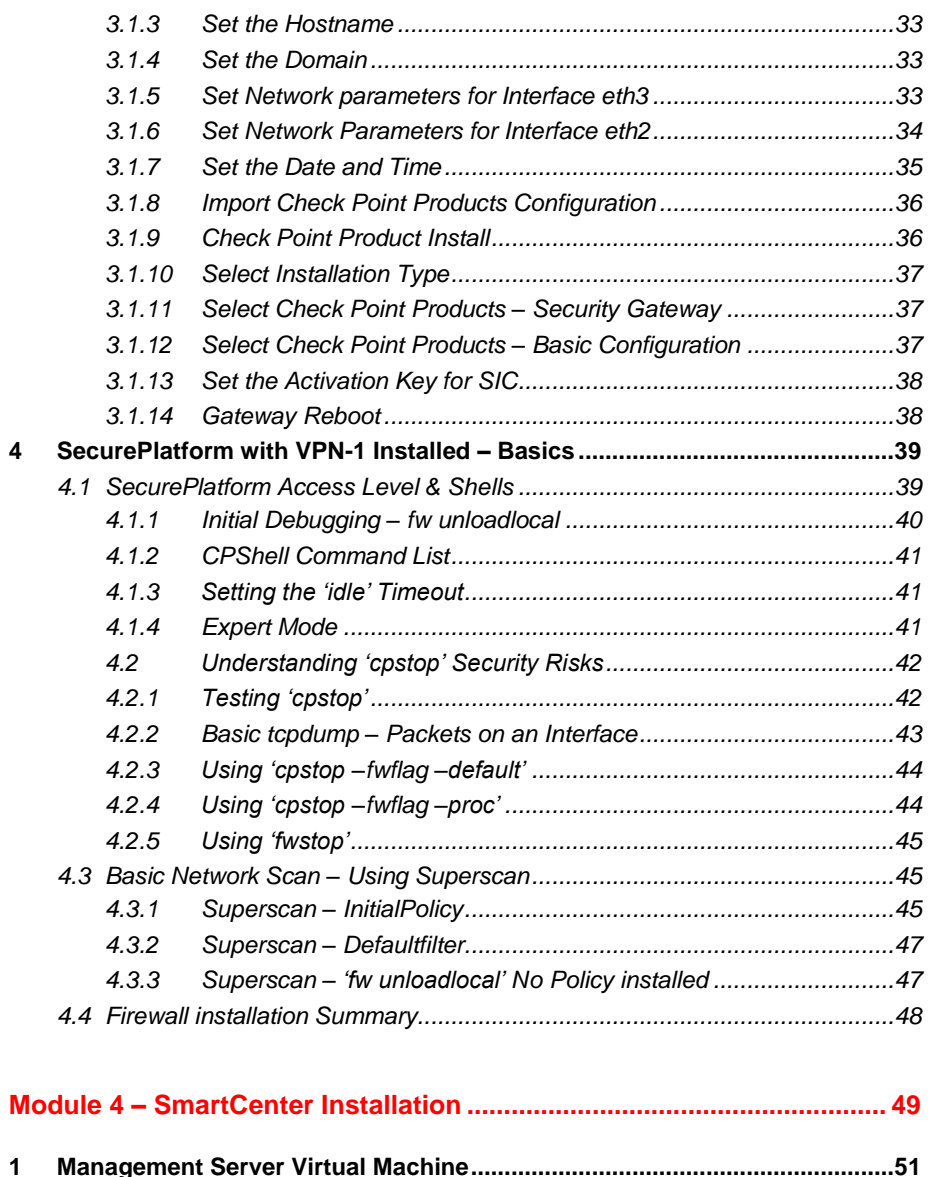

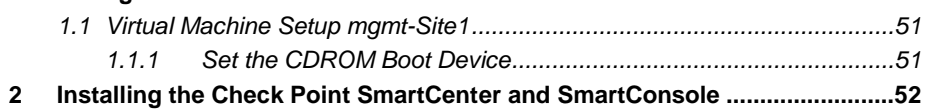

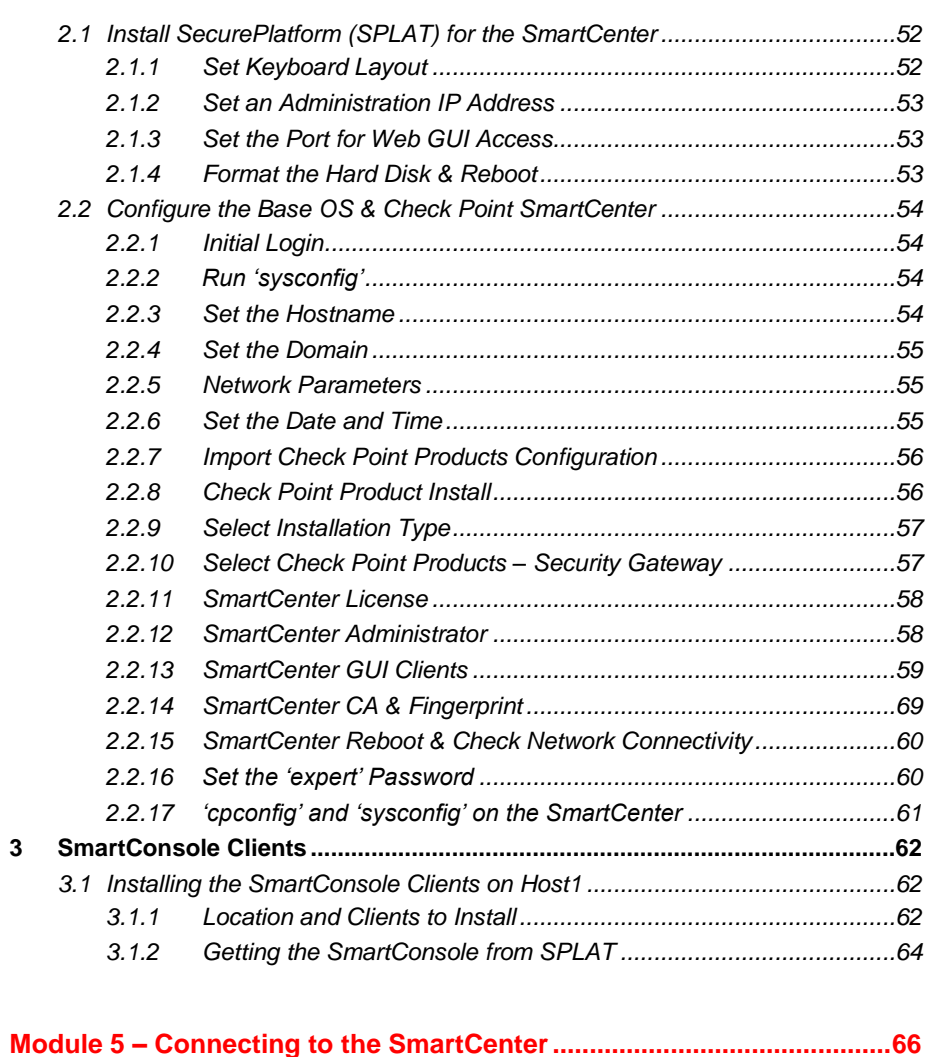

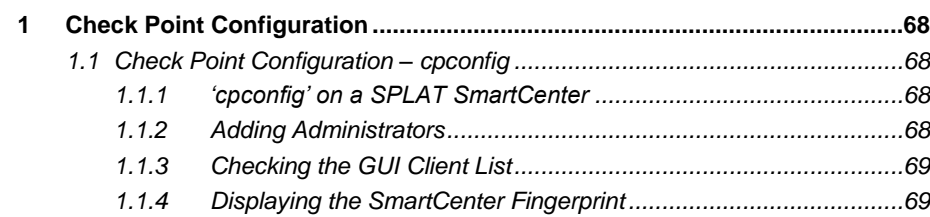

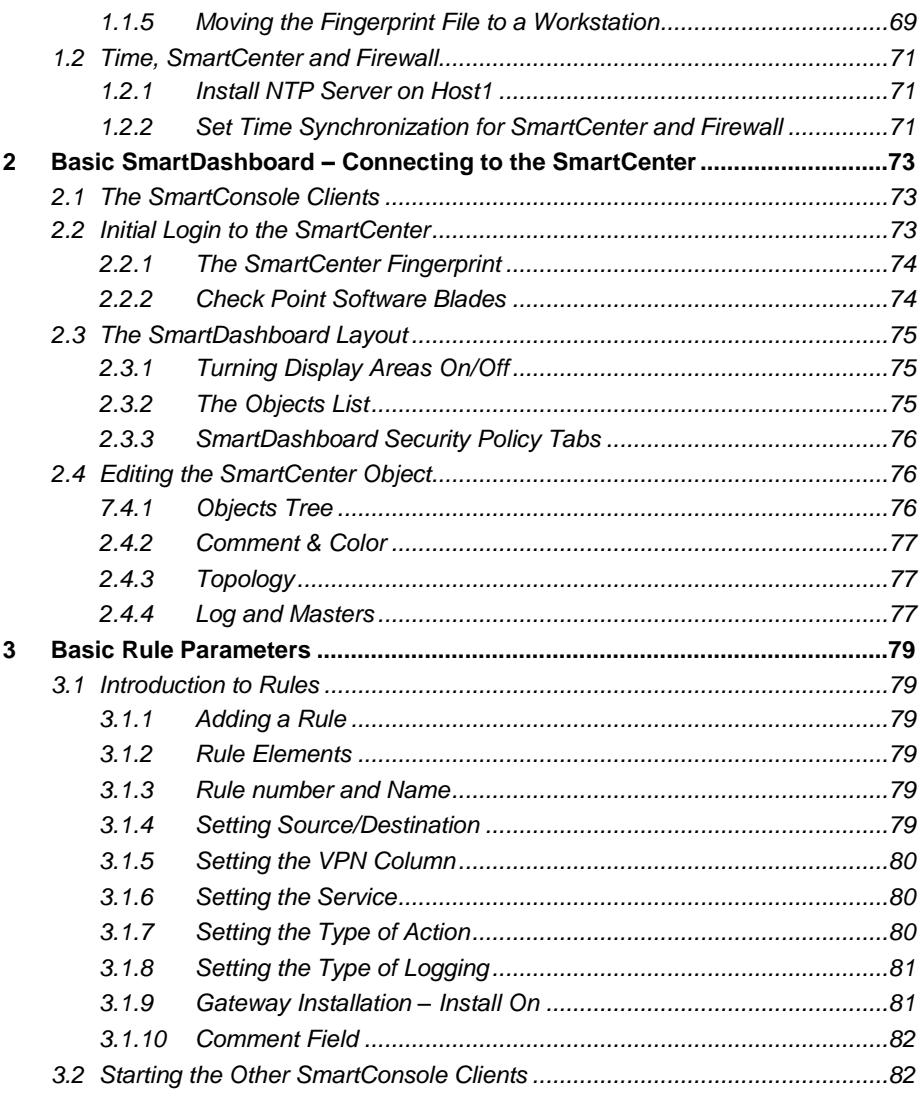

### **Module 6 – Creating Objects ...................................................................... 83**

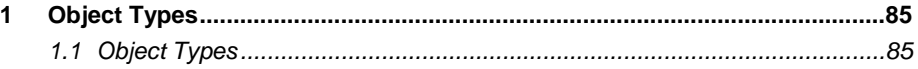

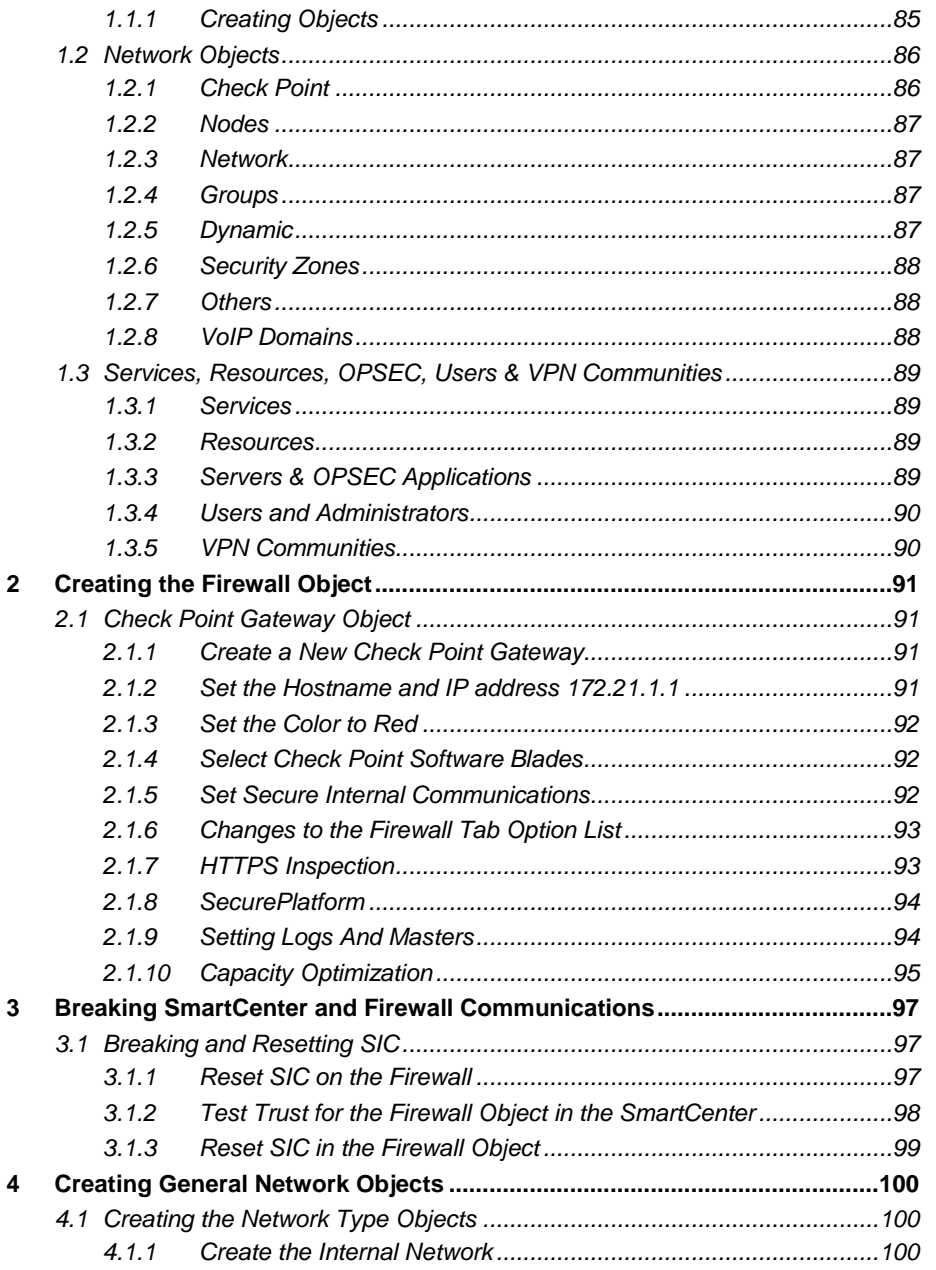

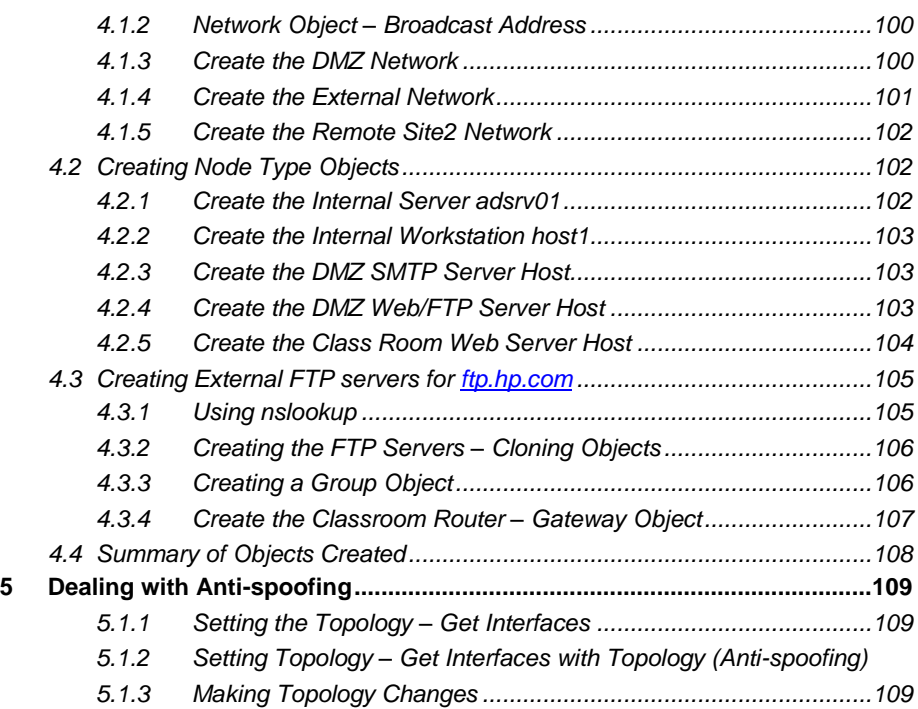

# **Module 7 – Creating Rules and Installing the Security Policy.............. 112**

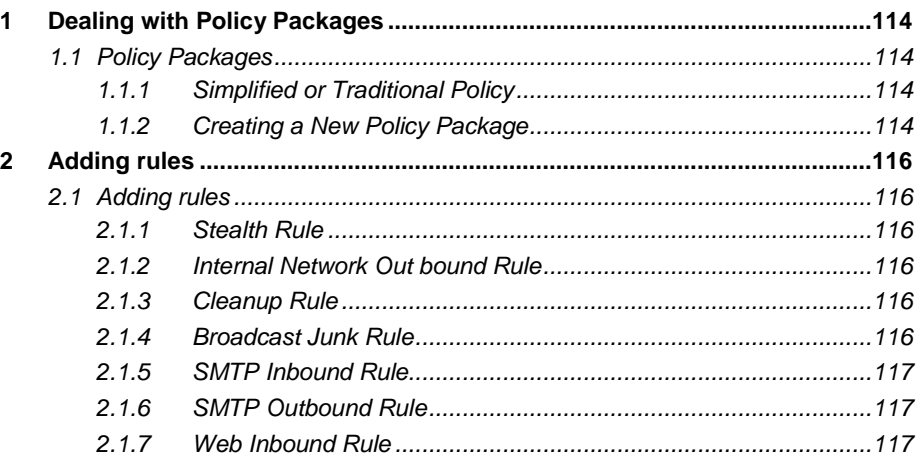

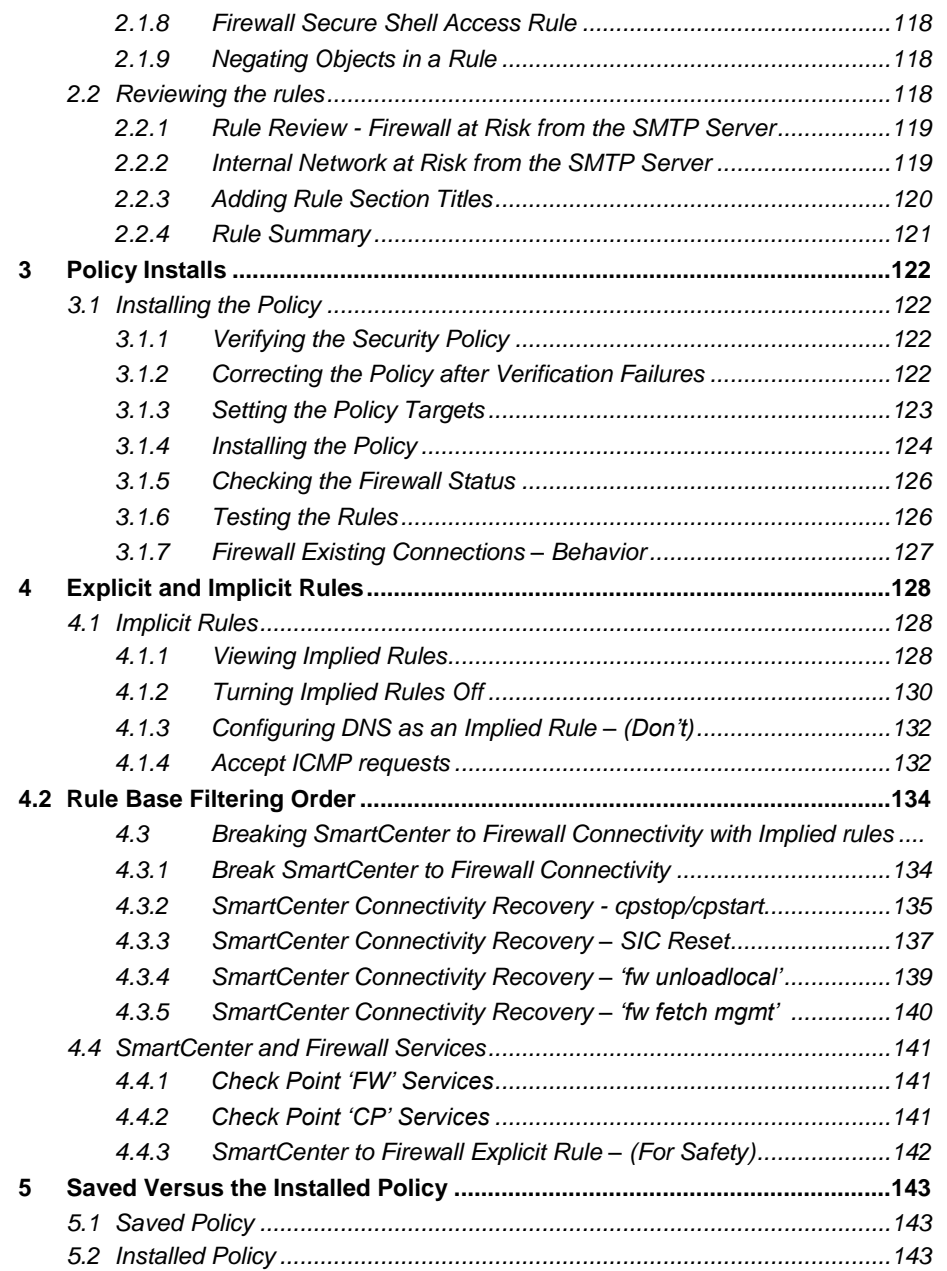

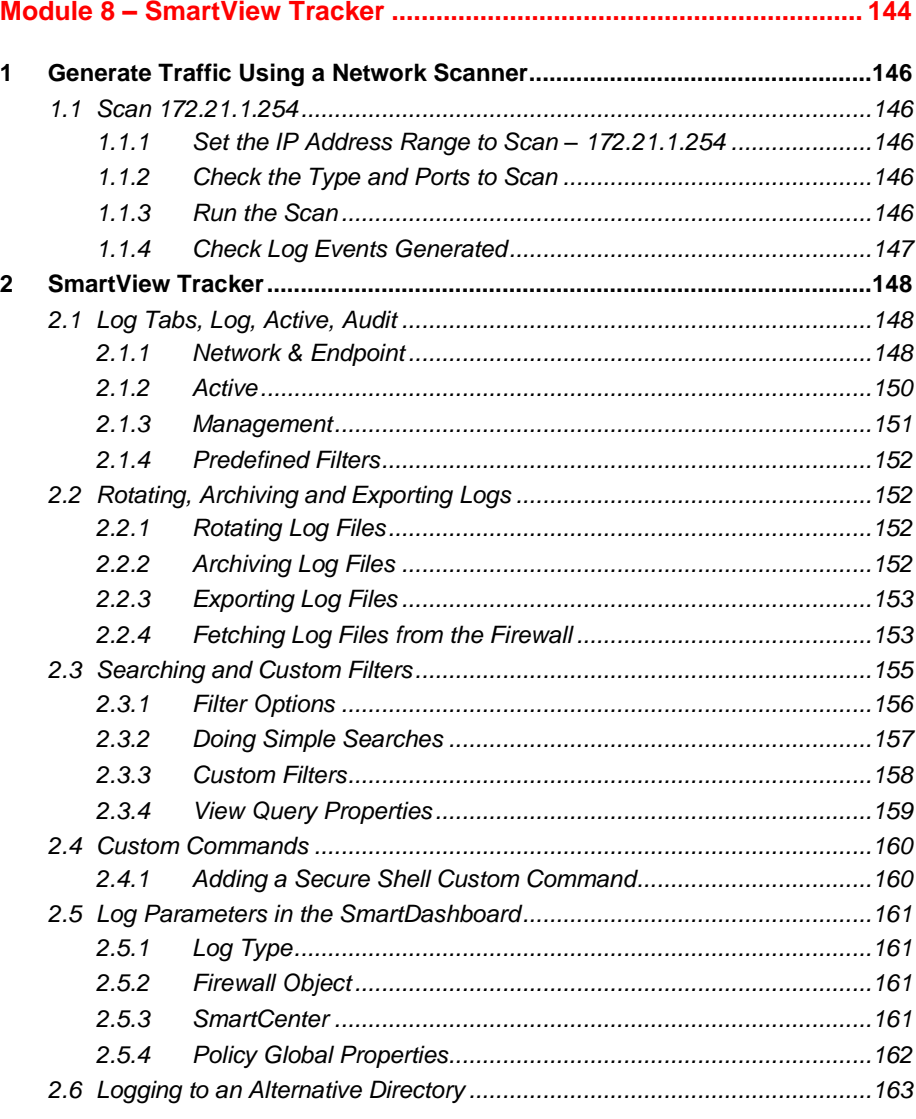

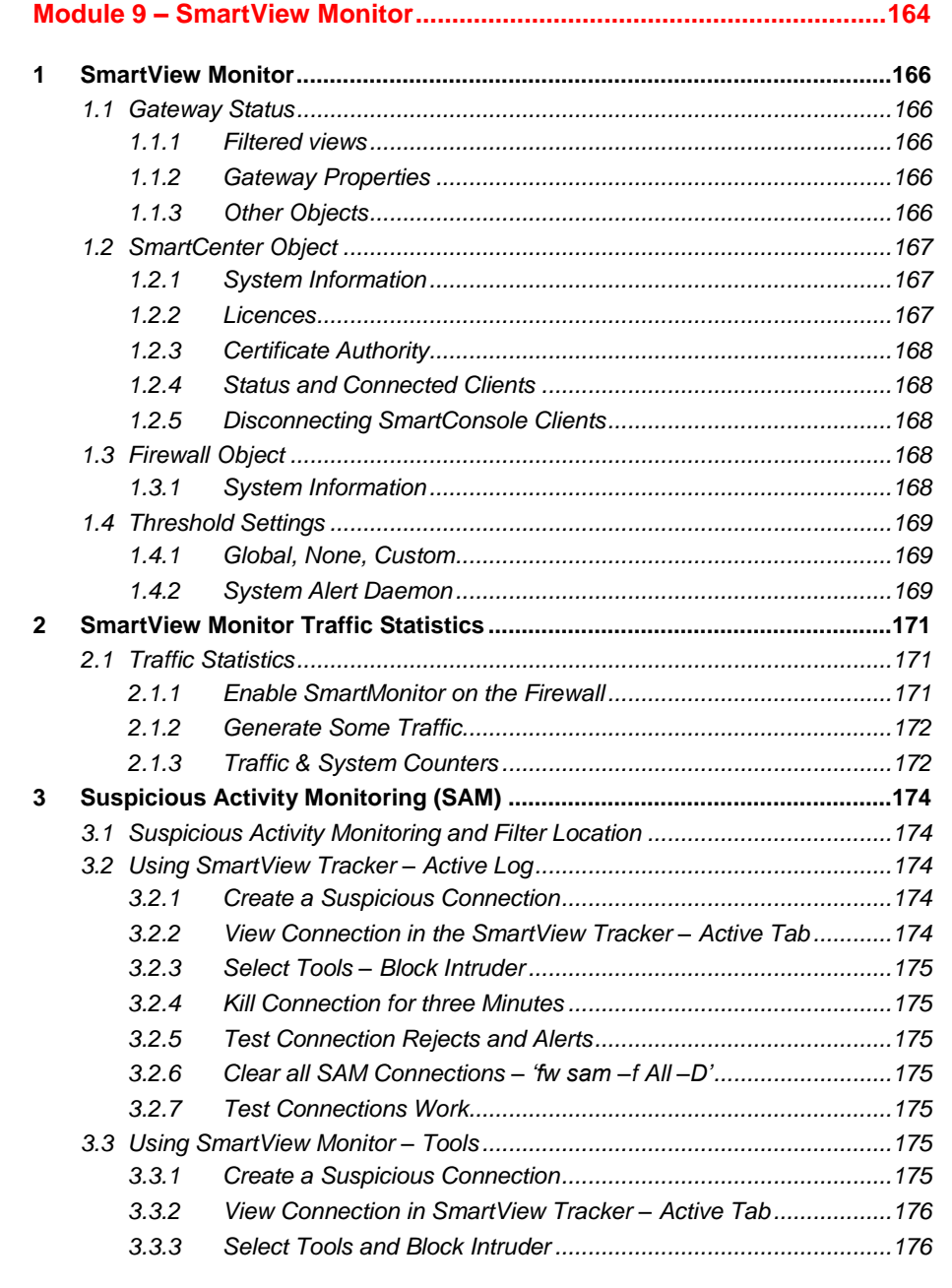

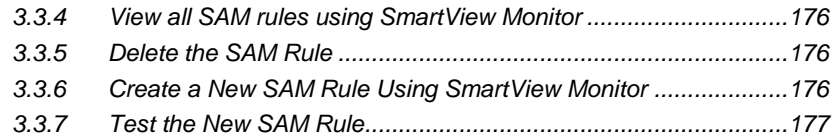

# **Module 10 – SmartUpdate ........................................................................ 178**

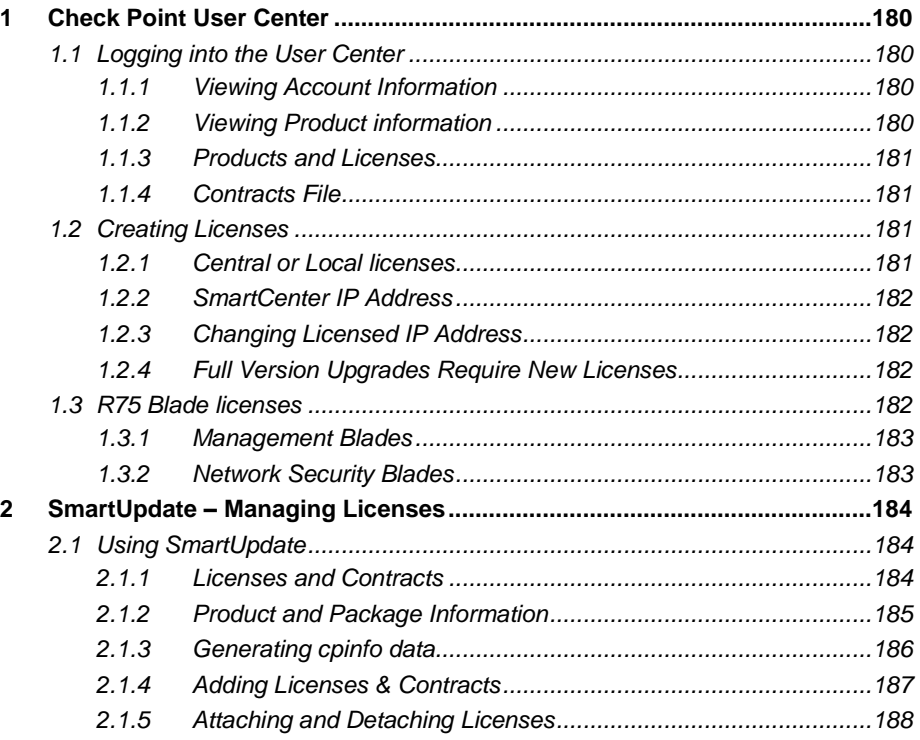

### **Module 11 – Working with the Security Policy....................................... 189**

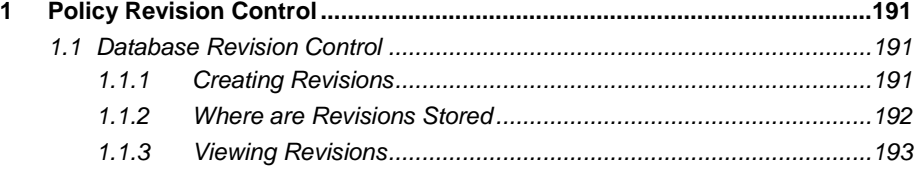

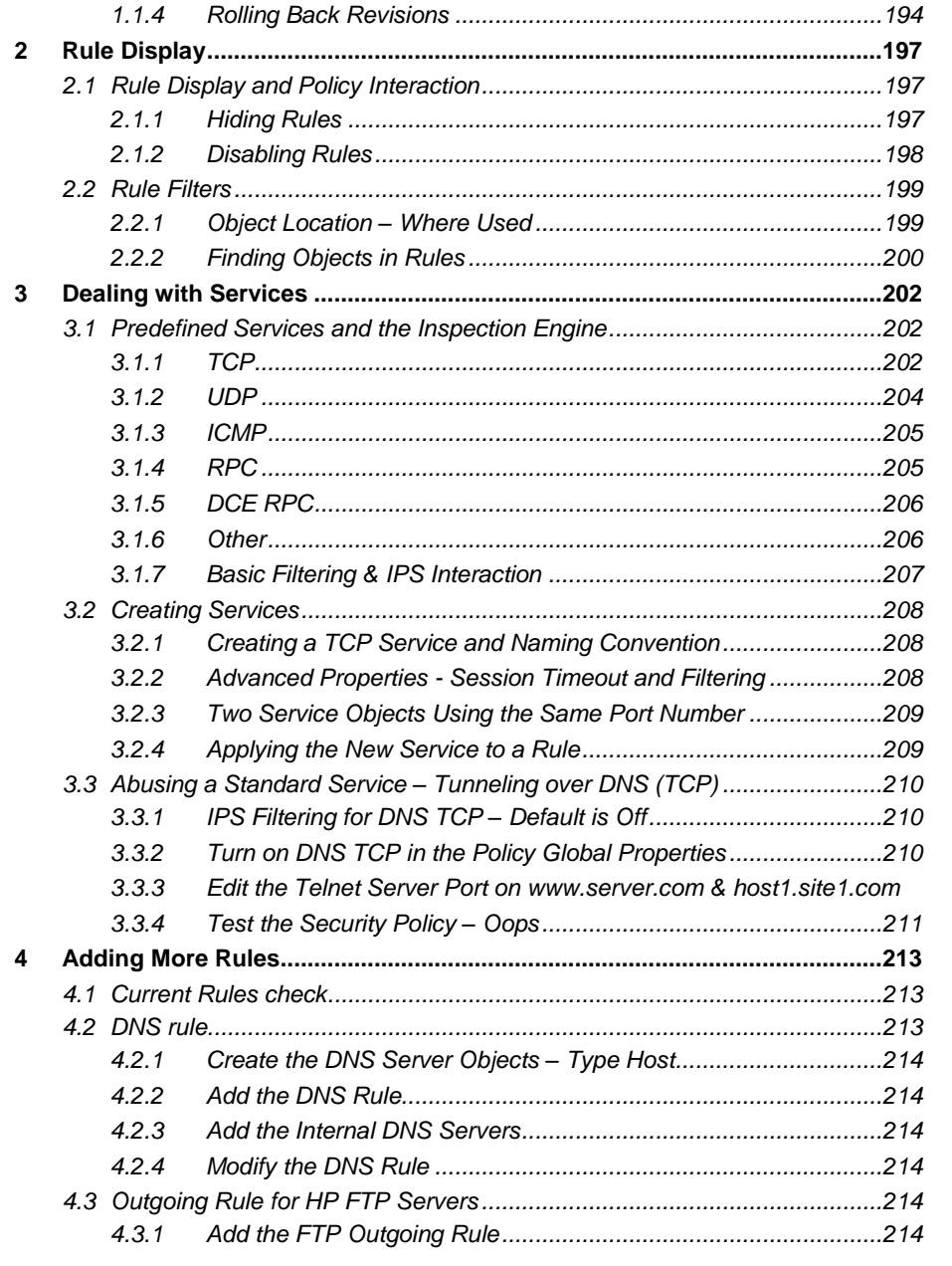

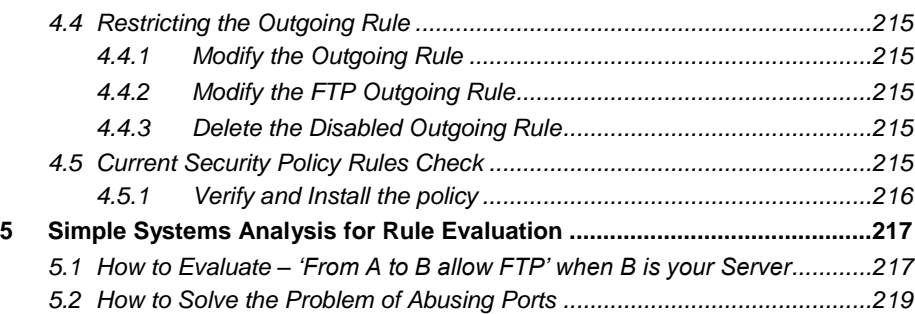

# **Module 12 – Setting up Authentication................................................... 221**

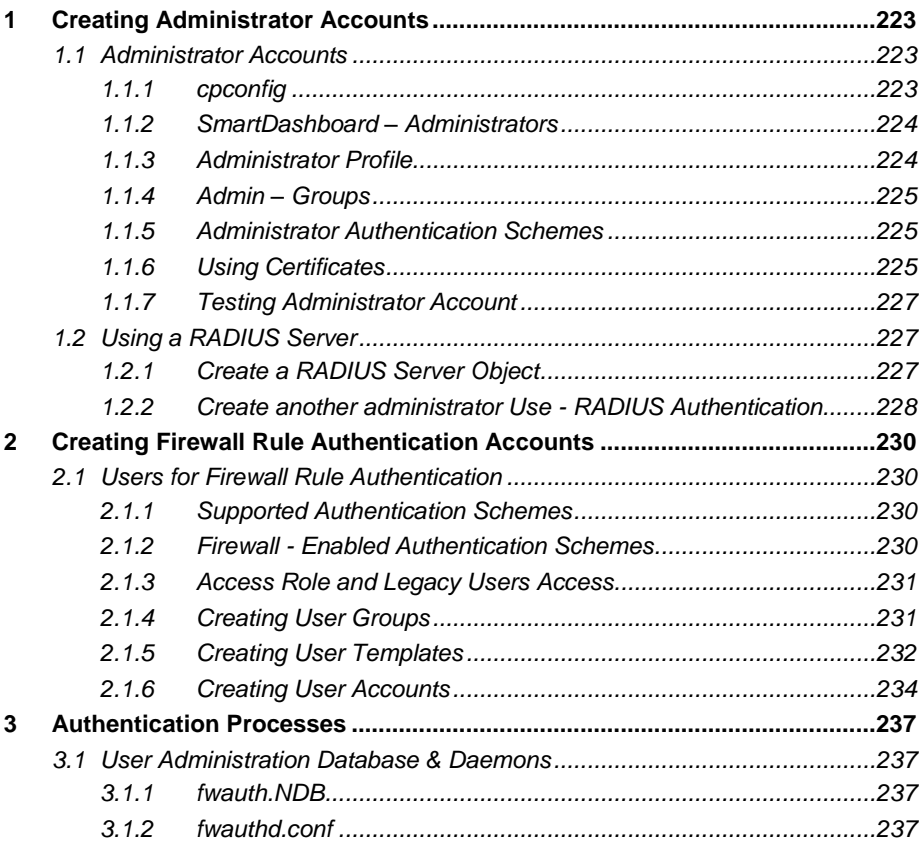

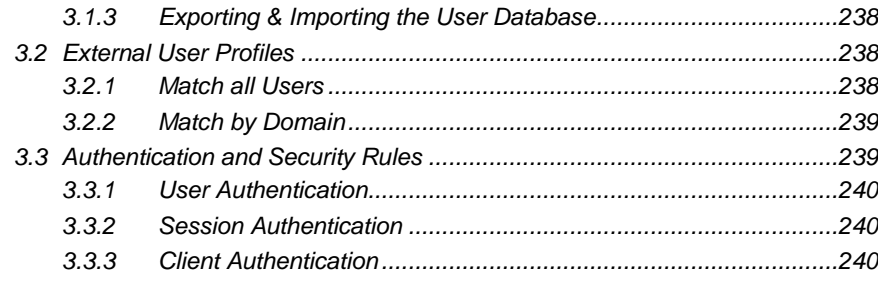

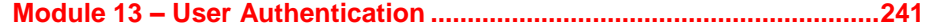

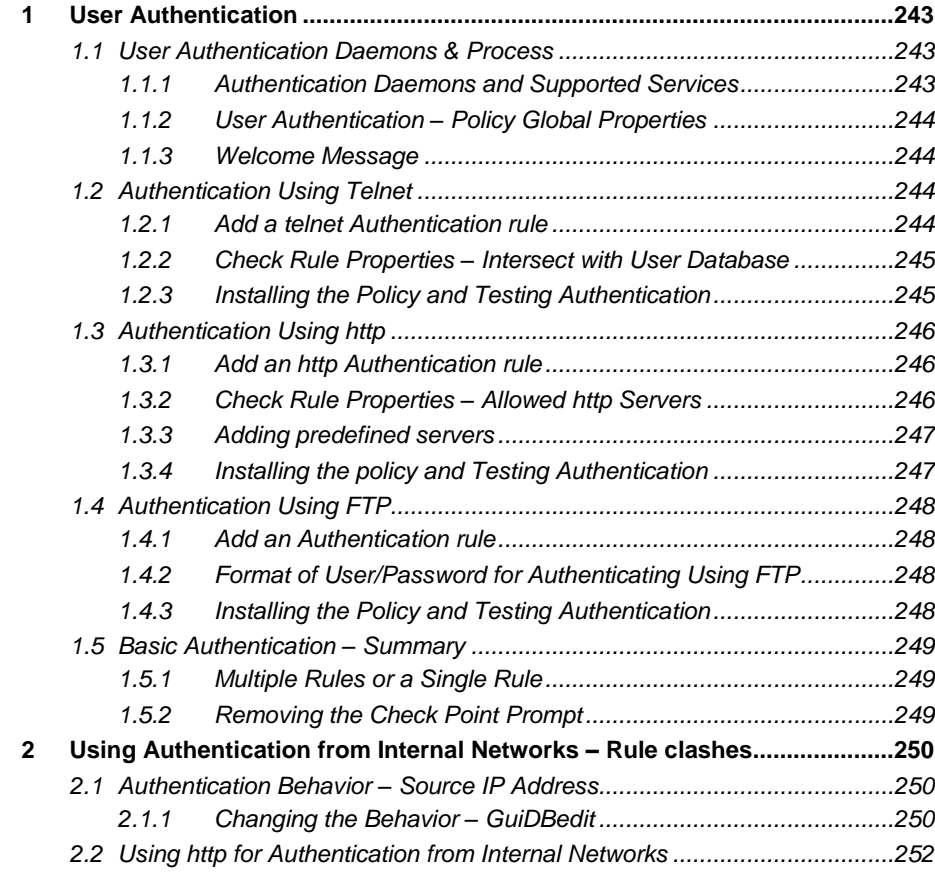

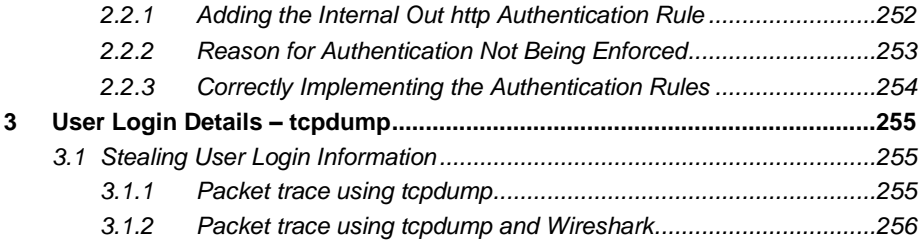

### **Module 14 – Session Authentication....................................................... 258**

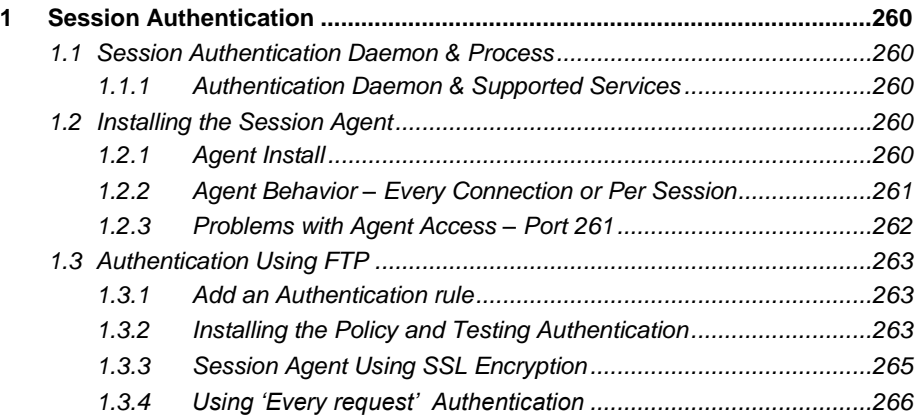

### **Module 15 – Client Authentication........................................................... 267**

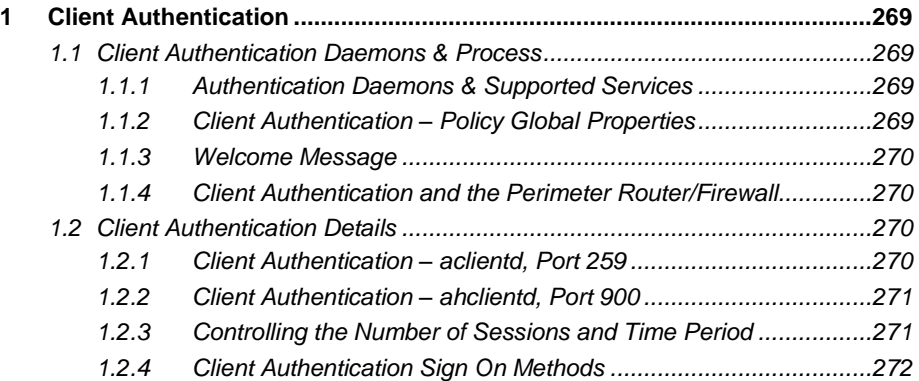

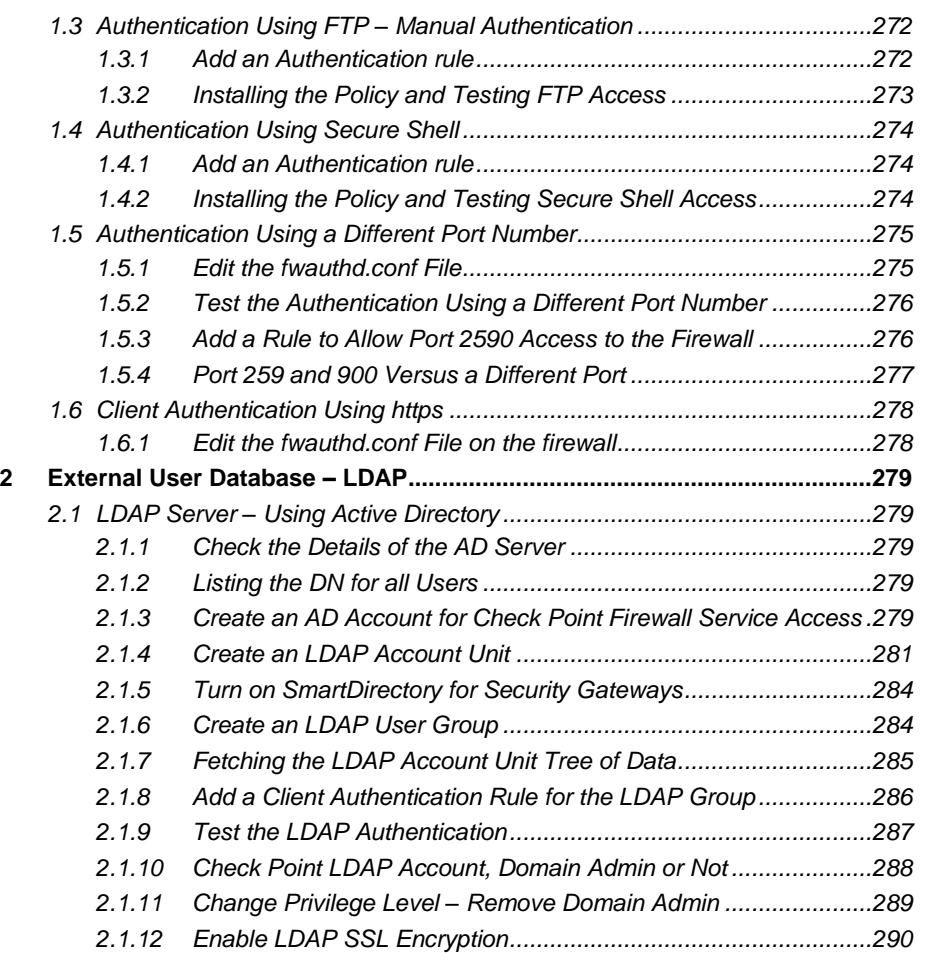

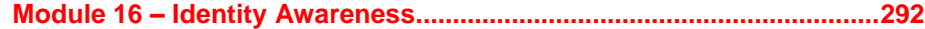

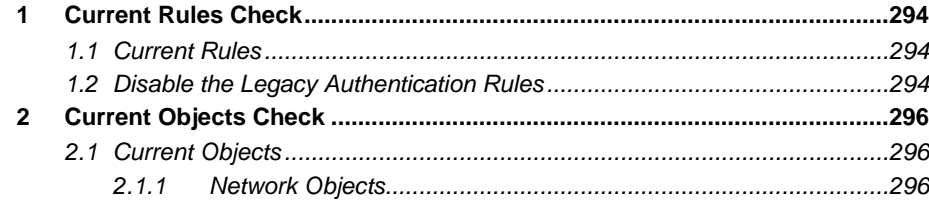

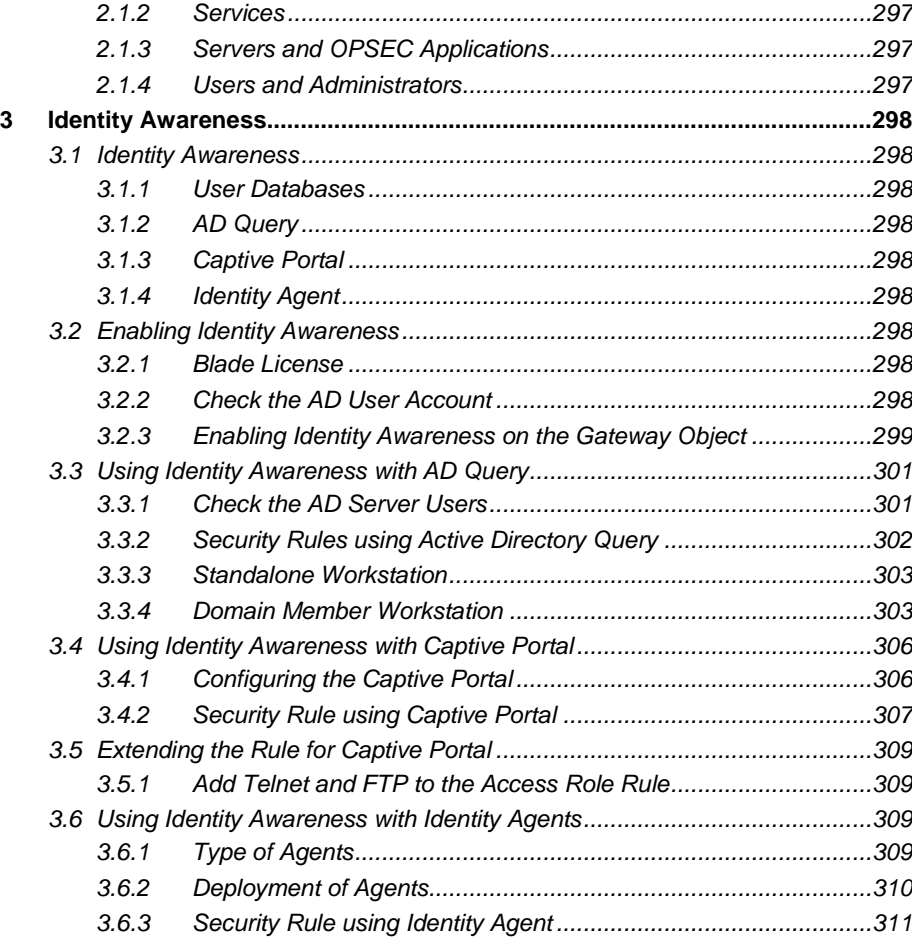

# **Module 17 – Network Address Translation............................................. 315**

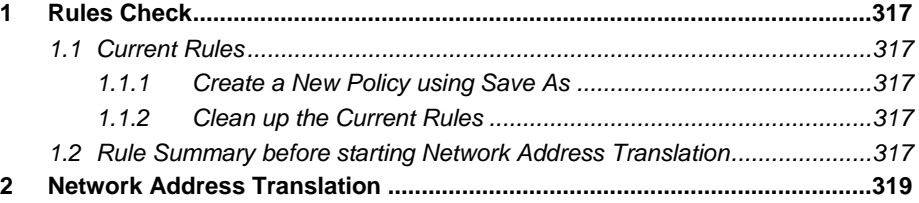

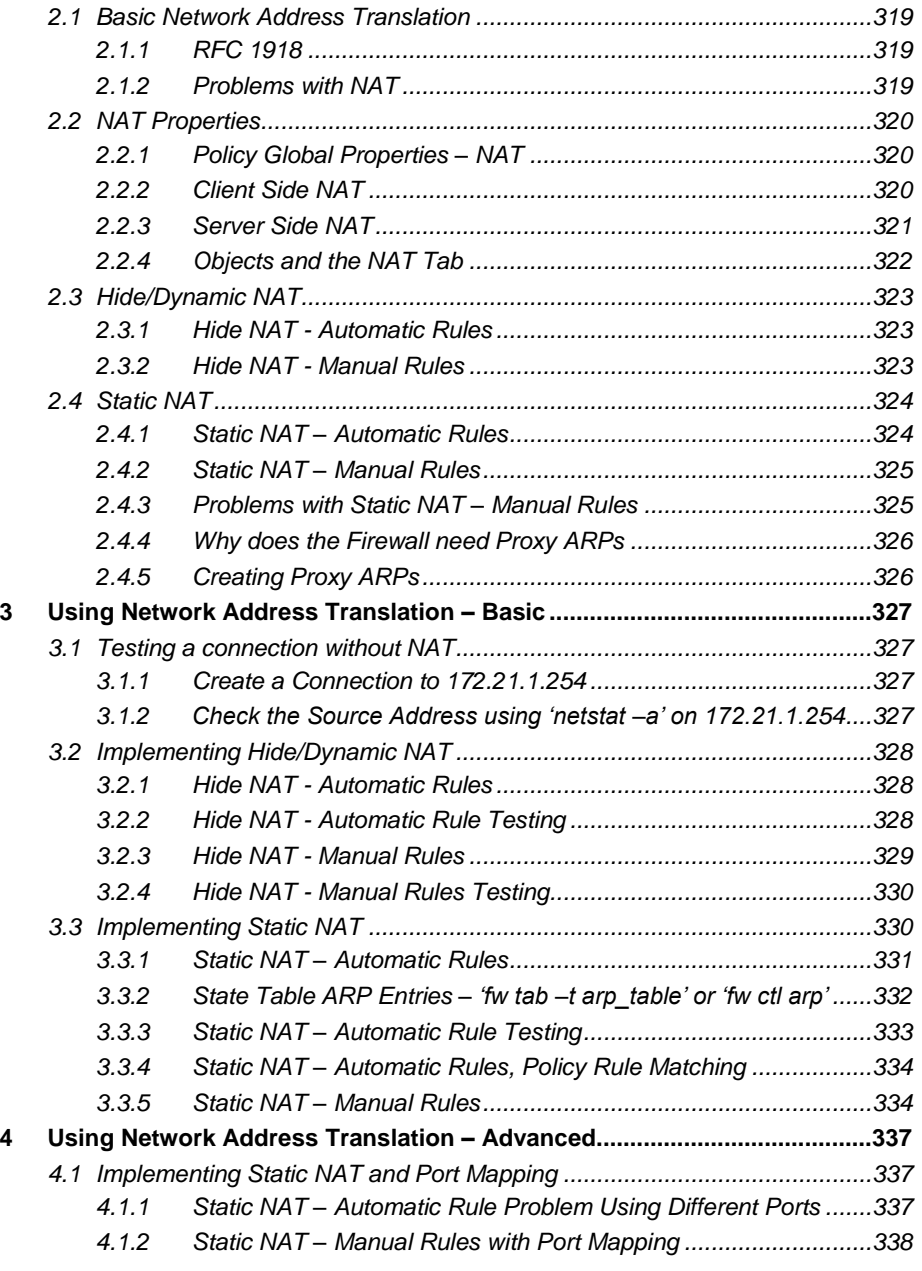

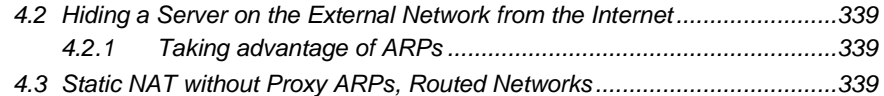

# 

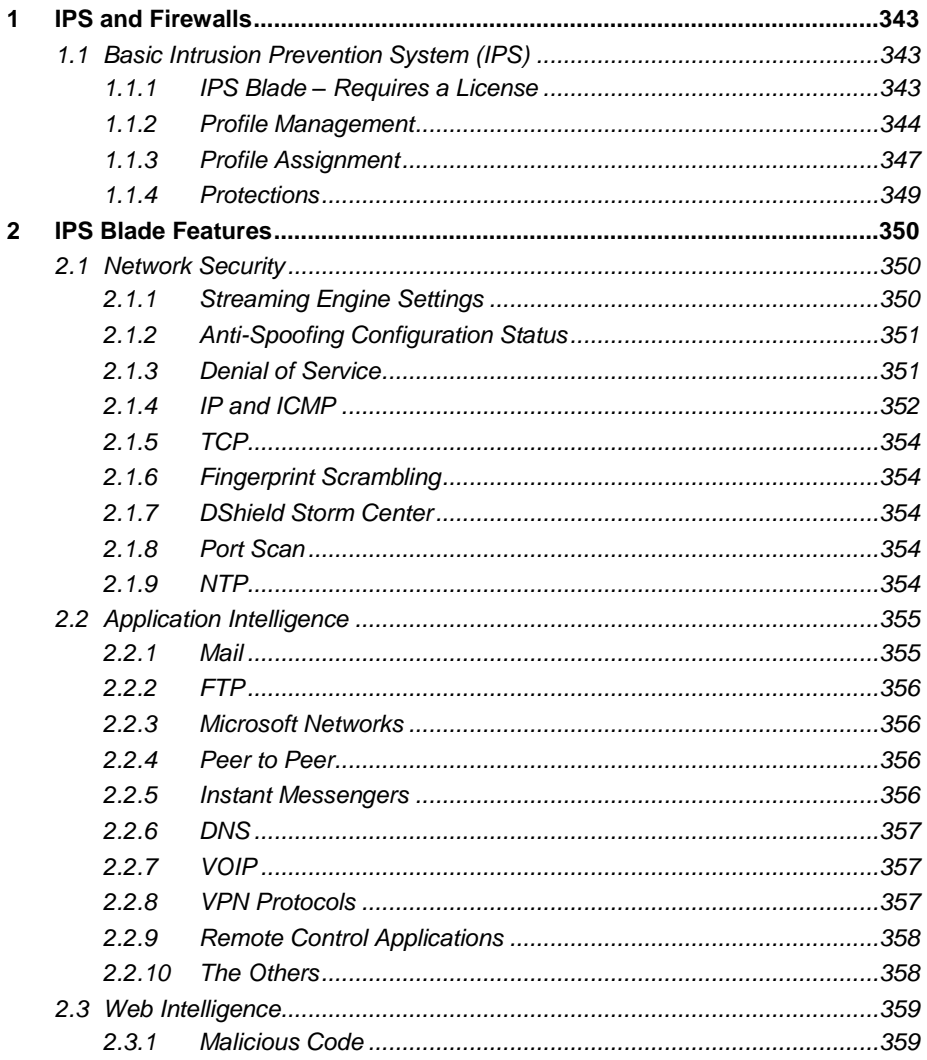

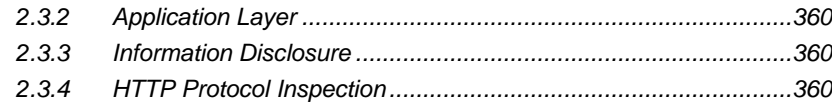

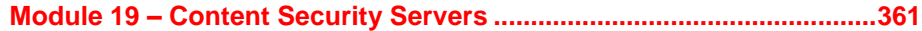

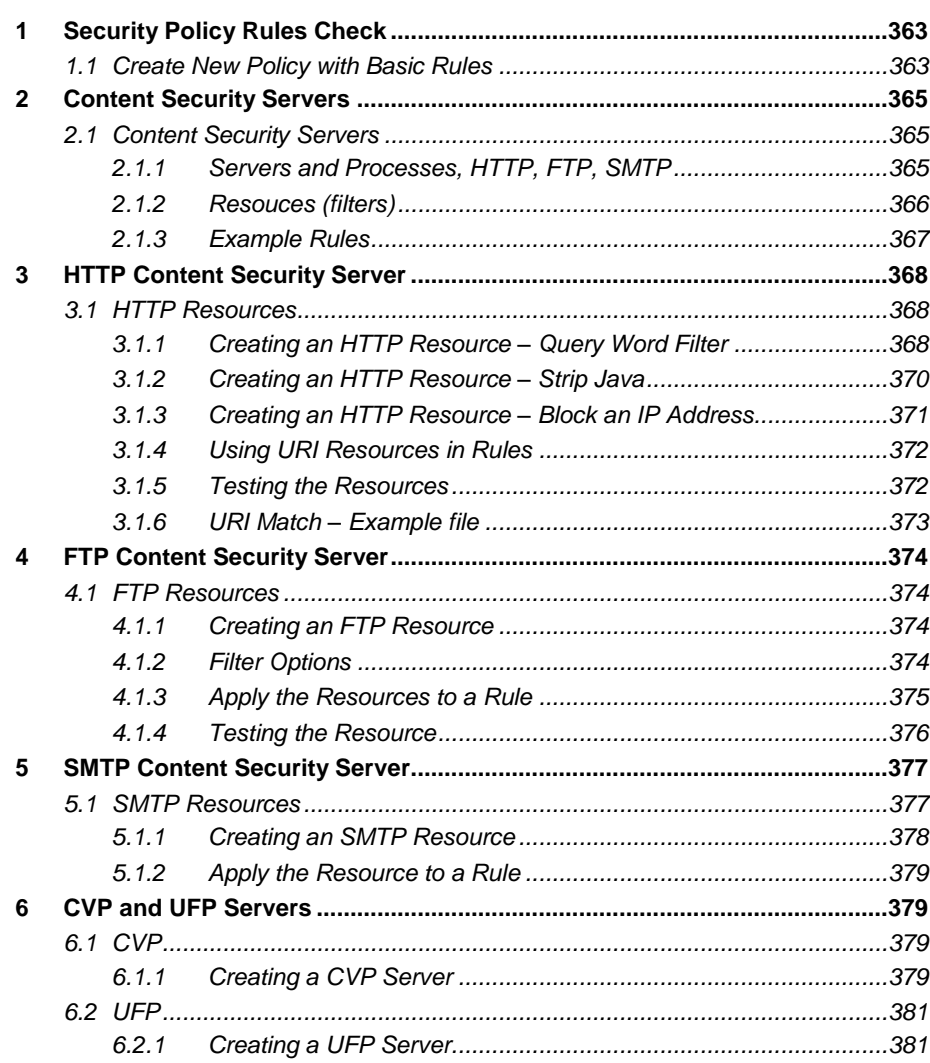

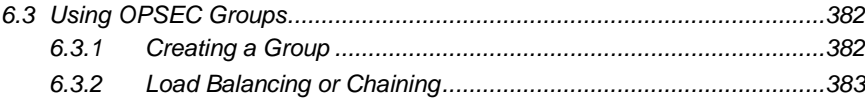

# **Module 20 - Managing Multiple Firewalls................................................ 384**

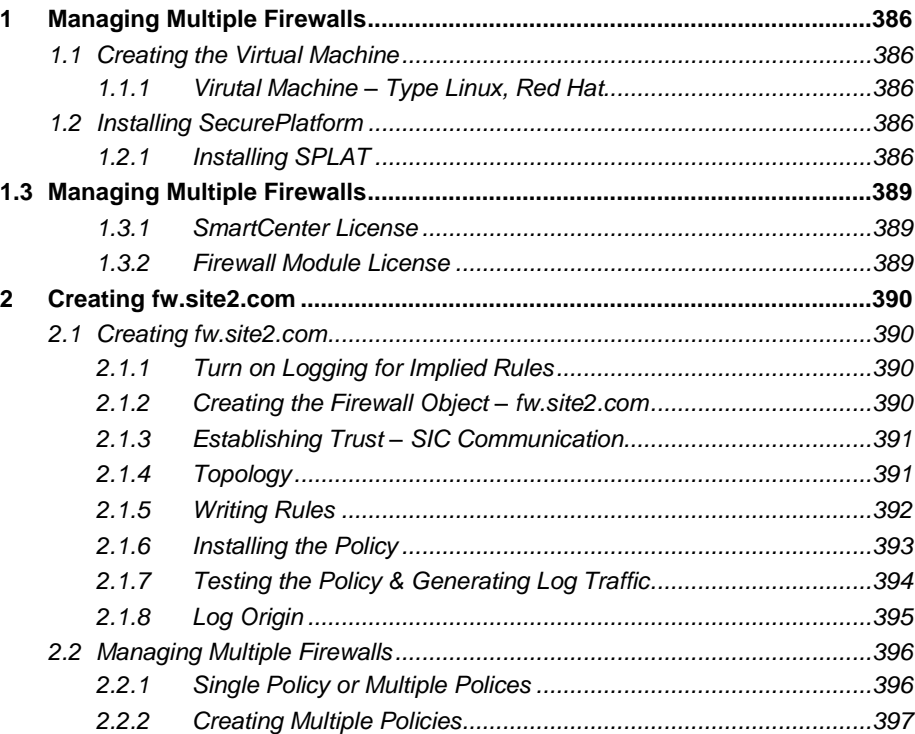

# **Module 21 – Backups and Recovery ....................................................... 400**

# **1 Backing up the SmartCenter..........................................................................401** *1.1 SmartCenter Configuration - 'upgrade\_export' & 'upgrade\_import'............401*

- *1.1.1 Using upgrade\_export..................................................................401 1.1.2 'upgrade\_export' and Policy Revisions ........................................403*
- *1.2 Rebuilding a SmartCenter – 'upgrade\_import' ...........................................404*
	- *1.2.1 Building a Virtual Machine for the SecurePlatform SmartCenter .407*

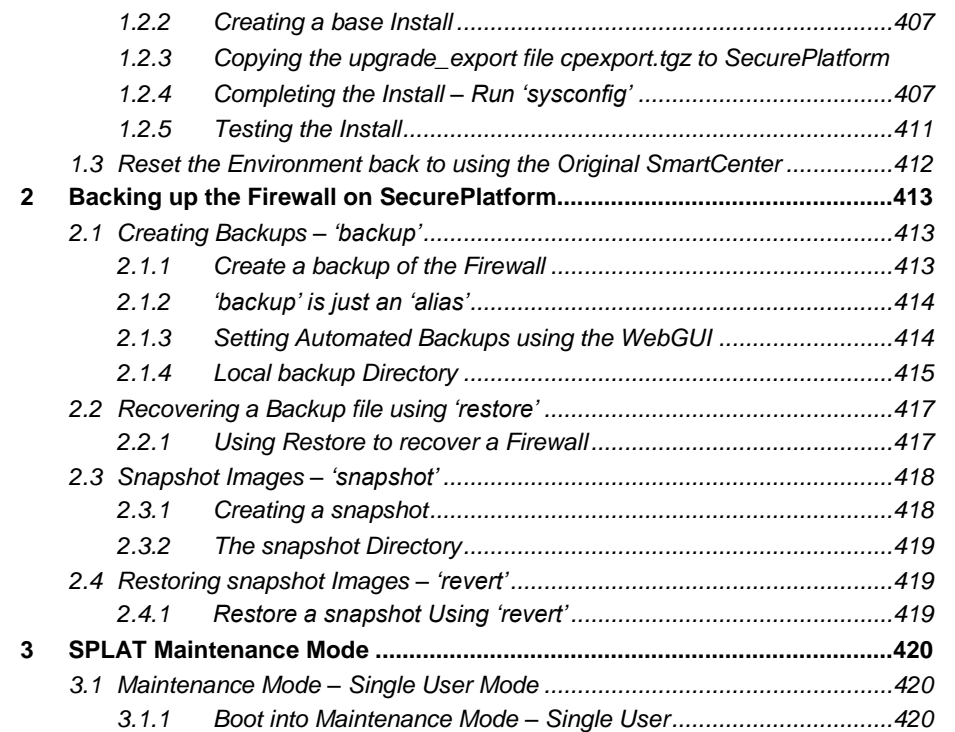